# **Algorithms**

## **Traversing Graphs**

We can use depth first traversal or breadth first traversal to traverse a graph.

## *Graph used in examples to follow*

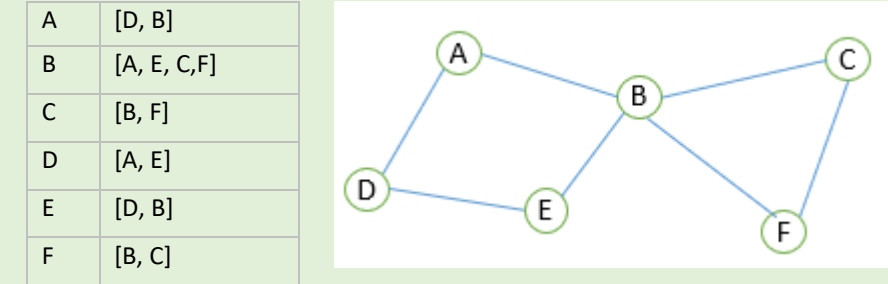

## **Breadth First Traversal**

breadth first traversal(node) queue = [] visited = [] queue.append(node) visited.append(node) while queue is not empty

Breadth first traversal starts at a node and explores all the neighbour nodes before moving onto the next level of nodes. A breadth first traversal uses an iterative approach. A typical application of a breadth first traversal is for determining the shortest path of an unweighted graph

 $node = queue.pop(0)$ print (node, end =  $" "$  for i in graph[node]: if i not in visited queue.append(i) visited.append(i)

## $graph={'A':['D', 'B']}$ , 'B':['A','E','C','F'], 'C': ['B','F'],\ 'D': ['A','E'], 'E':['D','B'],'F':['B','C']}

breadth first traversal ("A")

# Uses recursive calls depth first traversal(node) visited.append(node) for i in graph[node]: if i not in visited depth first traversal(i)

# Graph represented as an adjacency list graph={"A":["D","B"], "B":["A","E","C","F"],\ "C": ["B", "F"], "D": ["A", "E"], \  $"E" : ['D", "B"]$ ,  $"F" : ['B", "C"]$ }

# Create a list of visited nodes, # set to false to begin with visited = [] depth\_first\_traversal("A")

## *Trace Table*

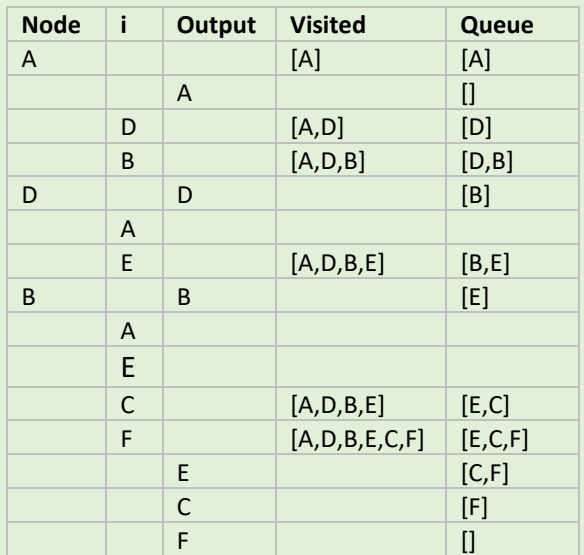

Depth first traversal starts at a node and traverses along each path as far as it goes before backtracking to the next branch. Depth first traversal uses recursion An application of a depth first traversal is for navigating a maze.

## *Trace Table*

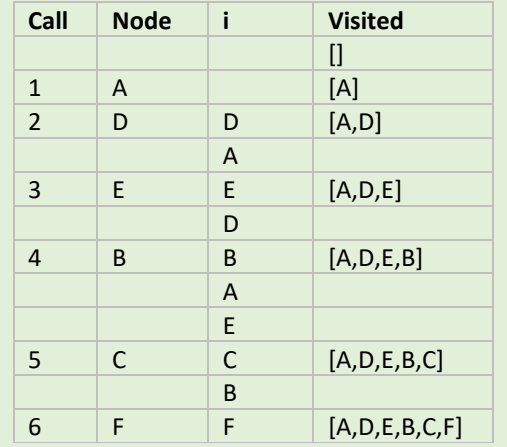

## *Navigating a maze with depth first traversal*

Nodes are placed at the start and end points as well as at locations where there are alternative paths

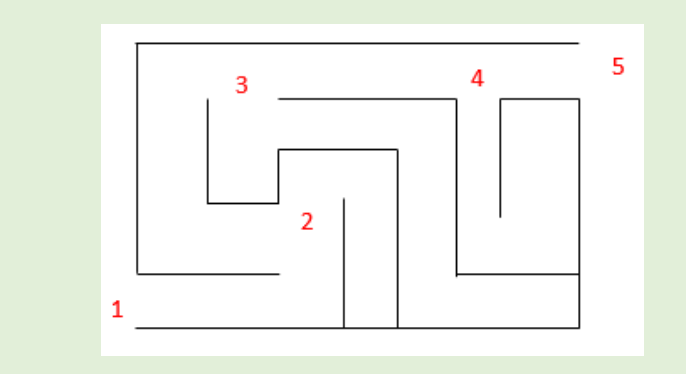

 $\sqrt{1}$ 

Graph representation of maze with dead ends

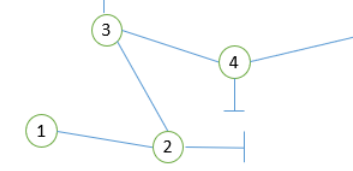

Graph representation of maze without dead ends

 $\sqrt{5}$ 

## **Tree-traversal**

There are three ways of traversing a binary tree:

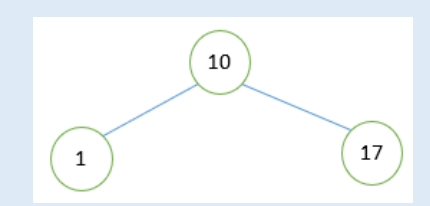

```
if tree left[node] != -1:
      in order traversal(tree left[node])
    if tree right[node] != -1:
      in order traversal(tree right[node])
tree right=[3,5,7,-1,-1,-1,-1]
```
- Pre-order tree traversal
- Post-order tree traversal
- In-order tree traversal

When traversing a tree we start at the root node. We can then visit the node (that is obtain the value of the node), traverse left or traverse right. The order in which we visit, traverse left or traverse right depends on the traversal method that we use.

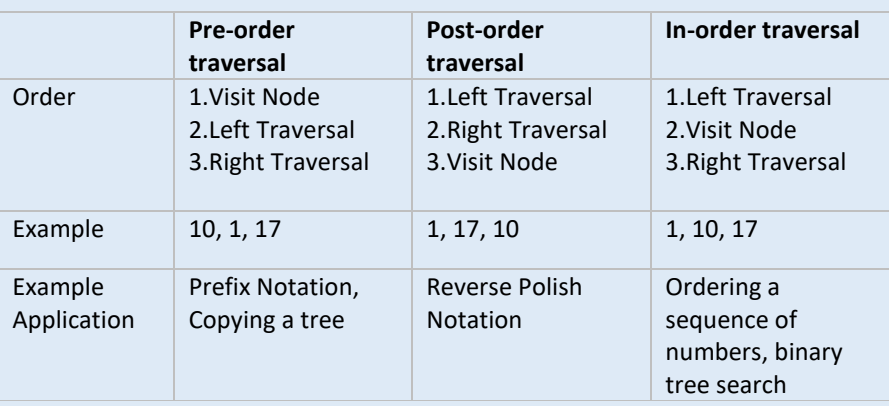

## **In-order traversal**

in order traversal(node): print(values[node]) # node  $index[1,2,3,4,5,6,7]$ values=[10,4,17,3,5,11,18] tree  $left=[2,4,6,-1,-1,-1,-1]$ in order traversal(1)

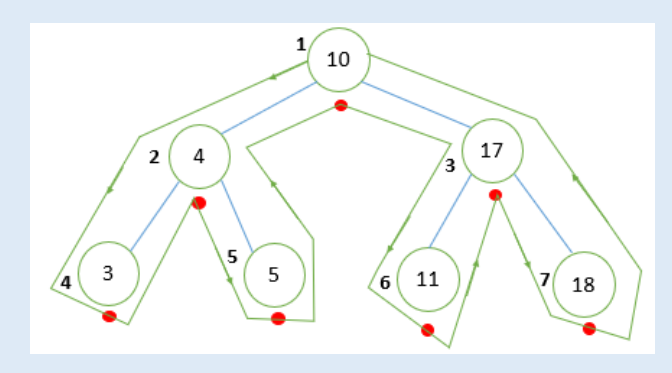

Sequence output: 3,4,5,10,11,17,18

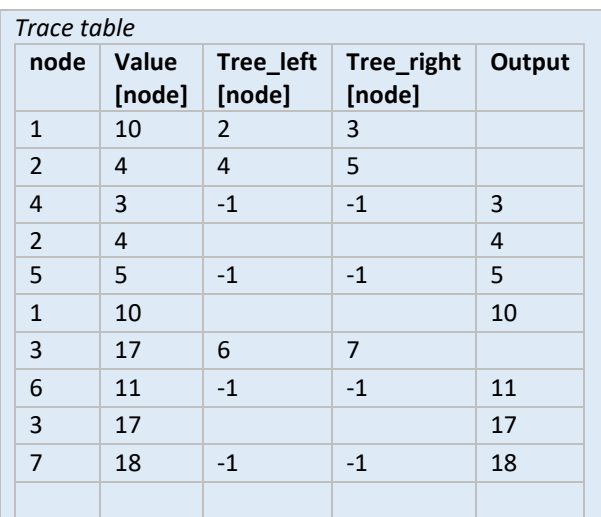

## **Pre-order traversal**

```
pre_order_traversal(node):
     print(values[node])
    if tree left[node] != -1:
      pre order traversal(tree left[node])
    if tree right[node] != -1:
      pre_order_traversal(tree_right[node])
values=\left[\sqrt{m+1}\right], "-", "*", 2, 4, 6, 7]
tree left=[2,4,6,-1,-1,-1,-1]treeright=[3,5,7,-1,-1,-1,-1]pre\overline{o}rder traversal(1)
```
## Sequence output: - \* 3 5 - 11 18

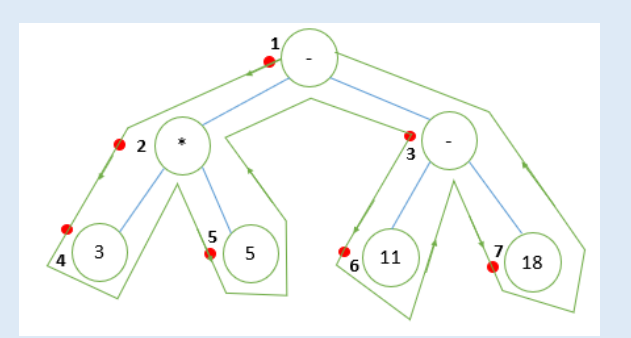

### *Trace Table*

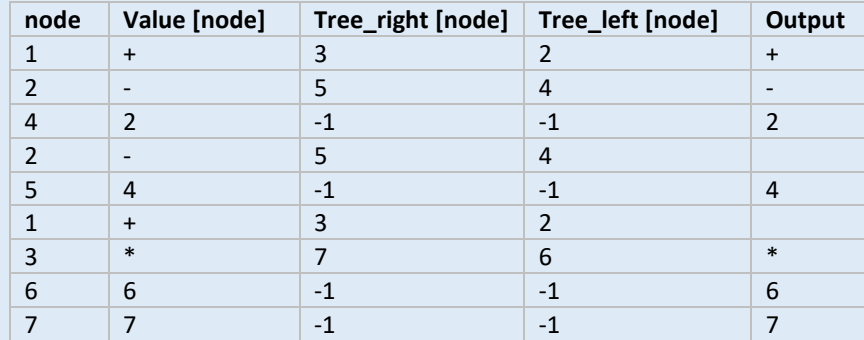

## **Post-Order Traversal**

```
post order traversal(node):
    \overline{\text{if tree}} left[node] != -1:
      post order traversal(tree left[node])
    if tree right[node] != -1:
      post order traversal(tree right[node])
     print(values[node])
values=["+","-","*", 2, 4, 6, 7]
tree left=[2,4,6,-1,-1,-1,-1]treeright=[3,5,7,-1,-1,-1,-1]
```
## post\_order\_traversal(1)

## Sequence output: 3 5 \* 11 18 - -

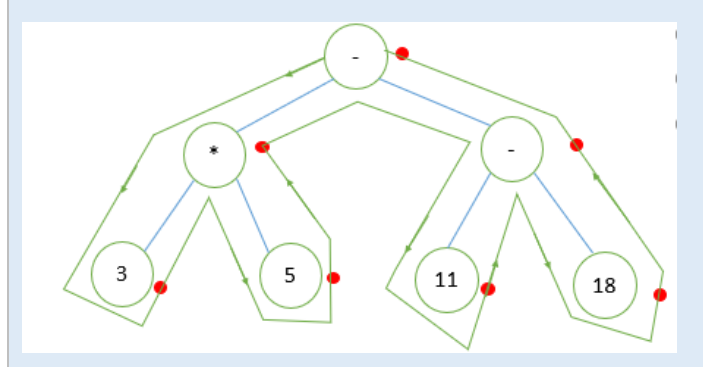

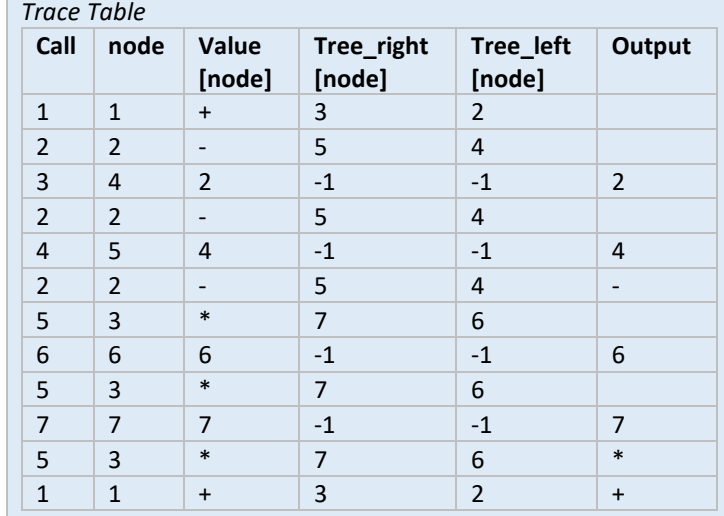

## **Reverse Polish Notation**

## **Infix Notation**

we are all familiar infix notation where the operators appear between the operands (ie the numbers) that you want to apply the operator to.

## **Reverse Polish Notation (Postfix)**

RPN uses postfix notation where the operators follow the operand. Using infix notation to add two numbers we get:

<operand> <operator> <operand> 3 + 4

In RPN (postfix notation) this becomes

<operand> <operand> <operator> 3 4 +.

Many interpreters and compiler automatically convert between infix notation to postfix notation, so there is no requirement to write code using the less familiar postfix notation.

## **Advantages of Postfix**

- Simpler for computer to evaluate
- Do not need brackets
- Operators appear in correct order for computation
- No need for order of precedence of operators, so there are fewer operations

## **RPN Algorithm**

- 1. Go through each character in the postfix expression from left to right
- 2. If character is a number then push number onto the stack
- 3. Otherwise if the character is an operator  $(+,-,'')$ , X) then pop the top 2 numbers from the stack
- 4. Evaluate the 2 numbers using the operator
- 5. Push result back onto the stack

### Stack at each step

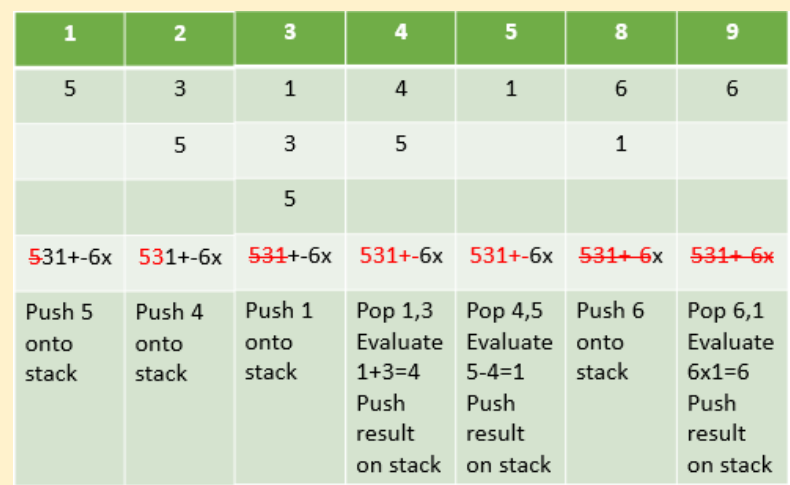

*Answer is 6 Infix expression (5-(1+3))x6*

## **Convert from Infix to Postfix notation**

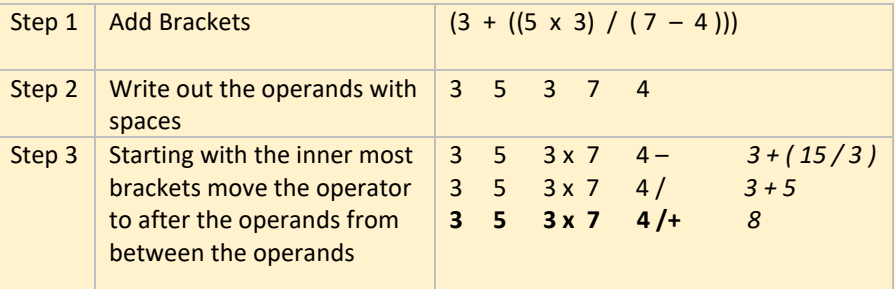

## **Alternative Shunting Yard Algorithm to Convert from Infix to Postfix notation**

*Worked Example:* Convert the following expression to RPN: 2 + (5 x 3) / 2

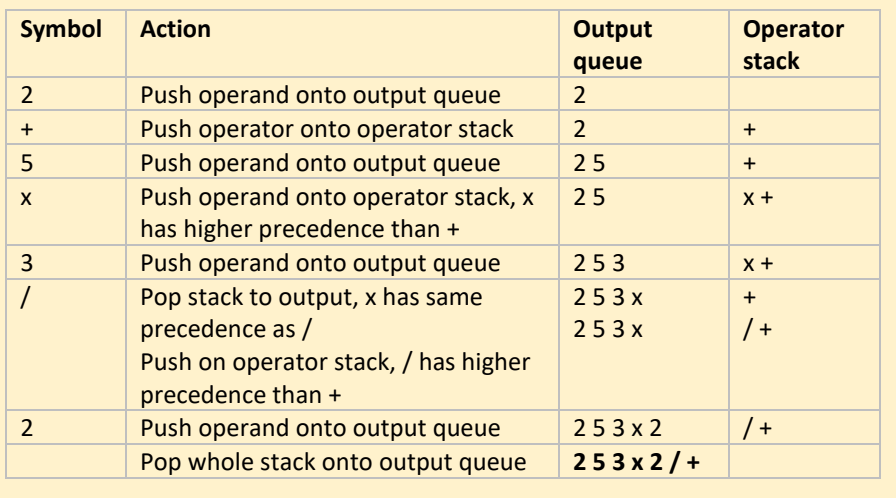

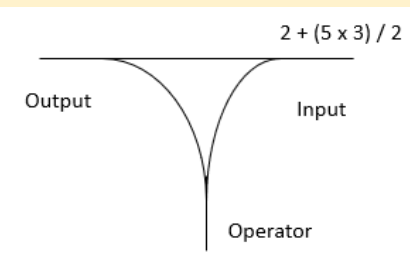

## **Searching Algorithms**

- The purpose of the linear search algorithm is to find a target item within a list.
- Compares each list item one-by-one against the target until the match has been found and returns the position of the item in the list.
- If all items have been checked and the search item is not in the list then the program will run through to the end of the list and return a suitable message indicating that the item is not in the list.
- The algorithm runs in linear time. If *n* is the length of the list, then at worst the algorithm will make *n* comparisons. At best it will make 1 comparison and on average it will make (*n+1)*/2 comparisons.
- The performance of the algorithm will be improved if the target item is near the start of the list.
- The time complexity of the linear search algorithm is  $O(n)$ .

#### **Linear Search Algorithm**

We compare it with the value in index position 0. We find that the value is "V" so we need to move on to the next index position. At index position 1 and 2 we still have not found Z. However, we get to index position 3 and we compare the target with the value and we find that they match, so the algorithm returns the index position and stops.

*Worked example:* given the following vales for listOfItems and itemSearch we have the following trace table

## *Example*

Find the position of letter "Z" within the following list. Assume we do not have visibility of the list

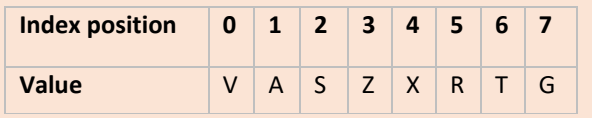

#### *Pseudocode*

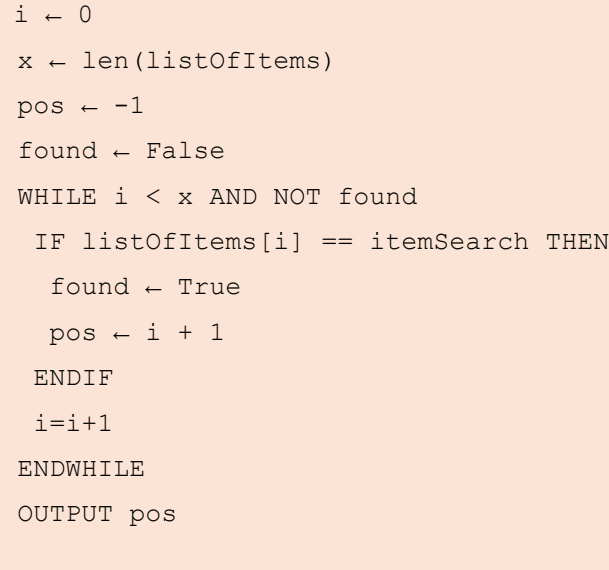

*listOfItems ←[6,3,9,1,2] itemSearch ← 1*

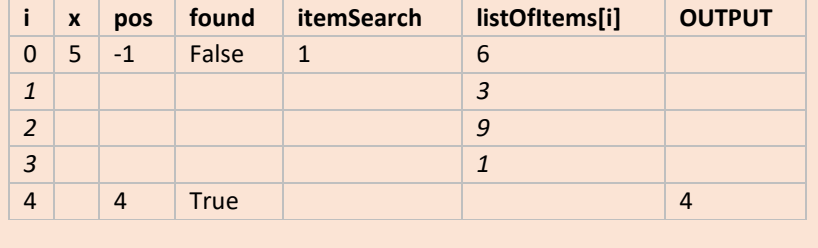

**Binary Search Algorithm**

- The binary search algorithm works on a sorted list by identifying the middle value in the list and comparing it with the search item.
- If the search item is smaller the mid element becomes the new high value for the search area.
- If the search item is larger the mid element becomes the low value for the search area.
- The keeps repeating until the search item is found.
- When the search item is found the index position of the item is returned. At each iteration the search are halved in size consequently this is an efficient algorithm.
- The time complexity of the binary search algorithm is O(log n)

#### *Example: Binary search in operation to find 81*

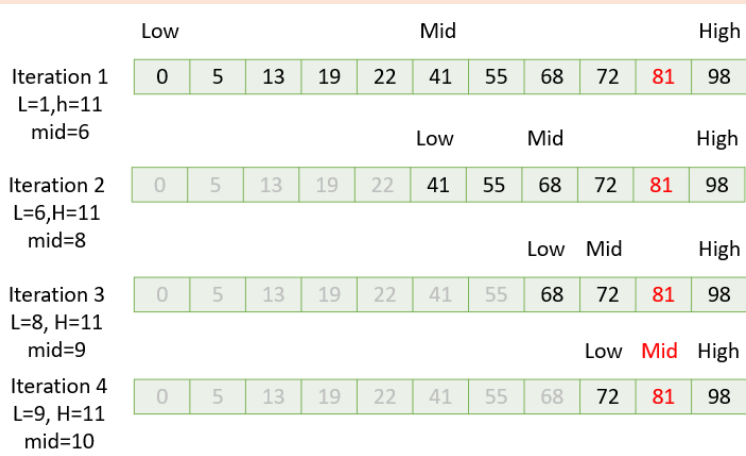

### *Pseudocode*

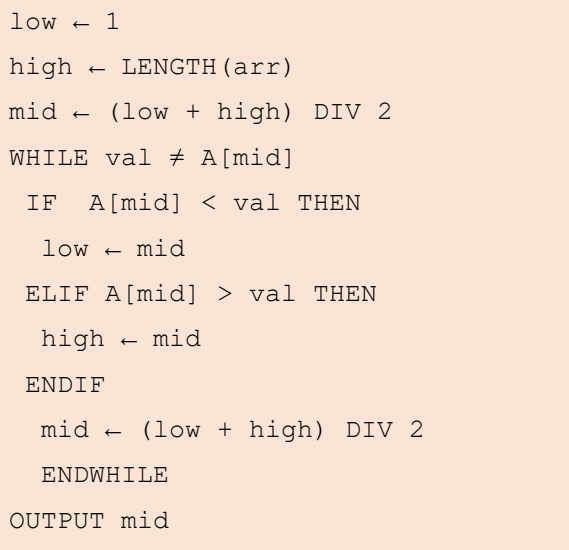

*Worked example:* given the following vales for arr and val we have the following trace table

*val ← 81 A ← [0,5,13,19,22,41,55,68,72,81,98]*

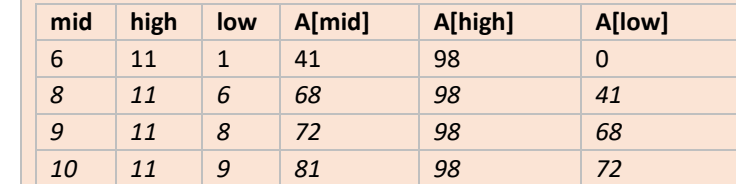

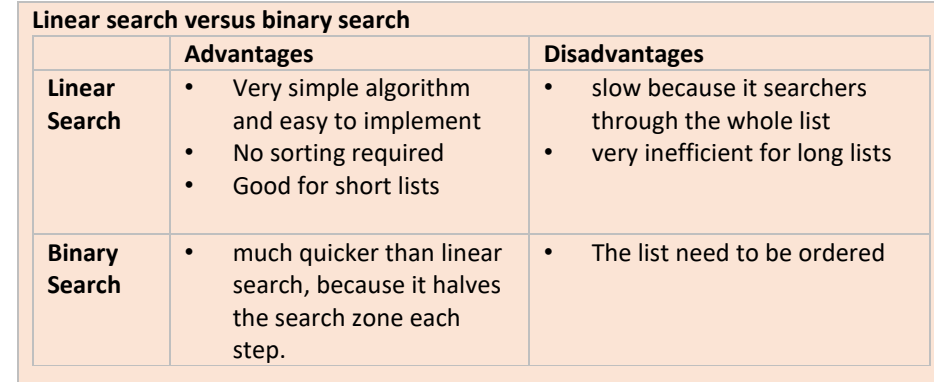

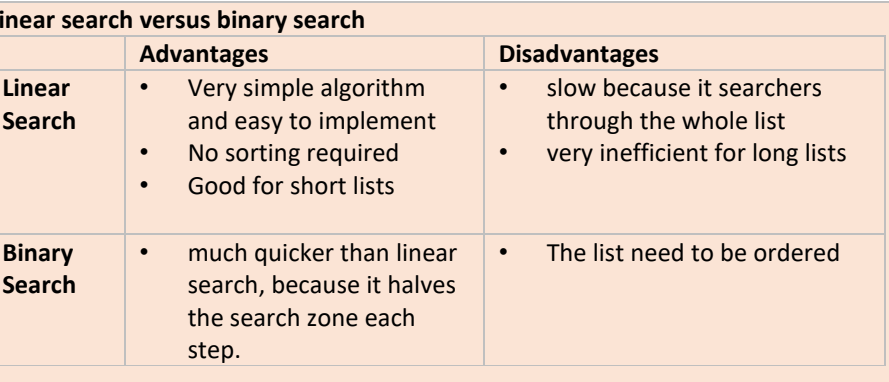

#### **Binary Tree Search**

• Binary tree search can be coded using a recursive algorithm or iterative algorithm. We are going to present the recursive binary tree search algorithm

- here.
- 
- 

• The time complexity of the binary tree search algorithm is the same as that for the binary search algorithm: O(log N).

• It can be applied to any values: number or letters that are ordered in the binary tree numerically or alphabetically.

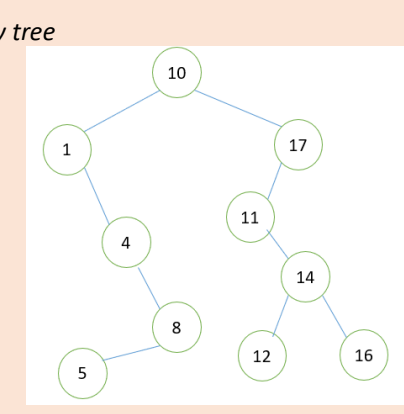

*Example sorted binary tree*

### *Python implementation using lists*

*path.append(values[node]) if treeRight[node] == -1: if treeLeft[node] == -1:*

```
def binaryTreeSearch(node,searchItem)
if values[node] == searchItem:
 return "Value in Tree. Path: "+str(path)
 elif values[node] < searchItem:
   return "Value not in Tree"
 return binaryTreeSearch(treeRight[node],searchItem)
 elif values[node] > searchItem:
   return "Value not in Tree"
 return binaryTreeSearch(treeLeft[node],searchItem)
```

```
path = []
# node[0,1,2,3,4,5,6,7,8,9]
```

```
values = [10,1,17,4,11,8,14,5,12,16]
treeLeft = [1,-1,4,-1,-1,7,8,-1,-1,-1]
treeRight=[2,3,-1,5,6,-1,9,-1,-1,-1]
print(binaryTreeSearch(0, 5))
```
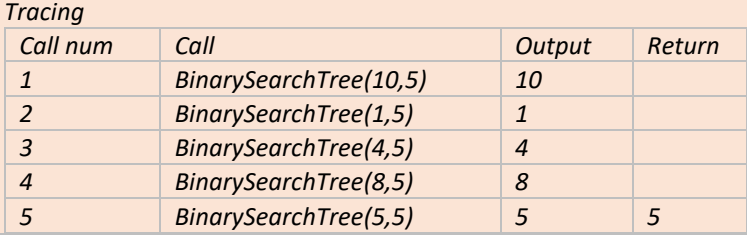

## **Sorting Algorithms**

- The purpose of sorting algorithms is to order an unordered list. Item can be ordered alphabetically or by number.
- Bubble sort steps through a list and compares pairs of adjacent numbers. The numbers are swapped if they are in the wrong order. For an ascending list if the left number is bigger than the right number the items are swapped otherwise the numbers are not swapped.
- The algorithm repeatedly passes through the list until no more swaps are needed.
- The time complexity of the algorithm is  $O(n^2)$

#### **Bubble Sort**

*Example: Sort the following sequence in ascending order using bubble sort: 5,3,4,1,2.*

- Merge sort is a type of divide and conquer algorithm.
- There are two steps: divide and combine
- Merge sort works by dividing the unsorted list sublists. It keeps on doing this until there is 1 item in each list.
- Pairs of sublists are combined into an ordered list containing all items in the two sublists. The algorithm keeps going until there is only 1 ordered list remaining.
- Merge sort is a recursive function, that calls itself.
- The time complexity of merge sort is O(n log n)

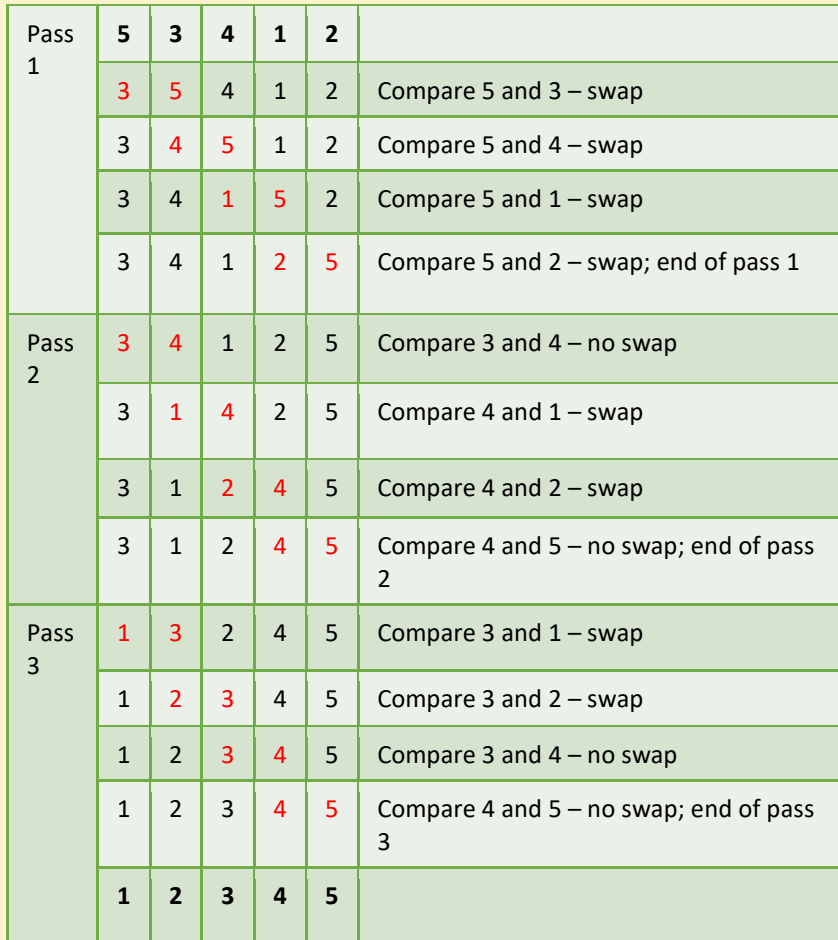

### *Bubble sort Pseudocode*

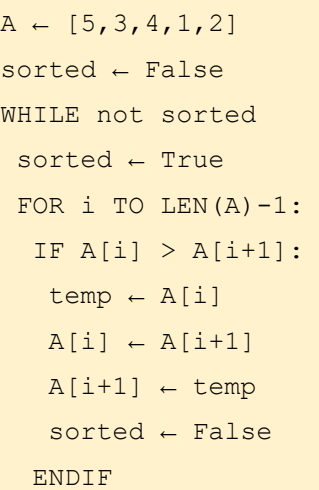

## ENDFOR

ENDWHILE

OUTPUT A

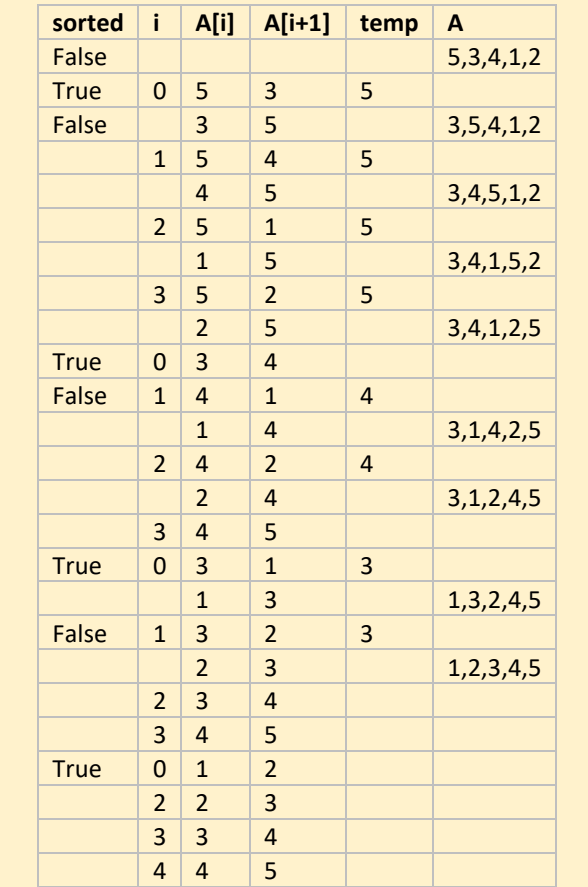

#### **Merge Sort**

### *Step 1: Divide*

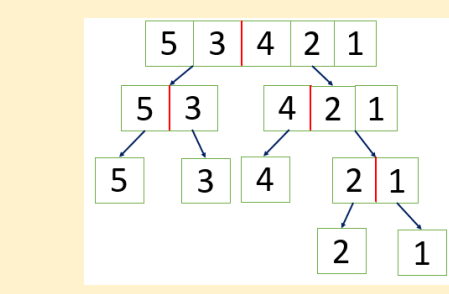

Keep dividing until there is only 1 item in each list

*Step2: Combine*

- -
- 

1. The first items in the two sublists are compared, and the smallest value is copied to the parent list.

2. The copied item is then removed from the sublist.

3. When there are no items left in one of the sublists the remaining items in the other sublist are them copied in order to the parent list.

#### **Merge sort Pseudocode**

```
SUBROUTINE MergeSort(List, Start, End)
  Mid \leftarrow (Start + End) DIV 2List1 \leftarrow MergeSort(List, Start, Mid)
  List2 \leftarrow MergeSort(List, Mid + 1, End)
  WHILE LEN(List1) > 0 AND LEN(List2) > 0IF List1[1] > List2[1] THEN
    APPEND List2[1] TO List3
     POP List2[1] FROM List2
     APPEND List1[1] TO List3
     POP List1[1] FROM List1
   APPEND List1[1] TO List3
   APPEND List2[1] TO List3
```
IF Start < End THEN List3  $\leftarrow$  [] ELSE ENDIF ENDWHILE WHILE LEN(List1)  $> 0$  POP List1[1] FROM List1 ENDWHILE WHILE LEN(List2)  $> 0$ POP List2[1] FROM List2 ENDWHILE RETURN List3 ELSE List $4 \leftarrow [$ ] APPEND List[Start] To List4 RETURN List4 ENDSUBROUTINE

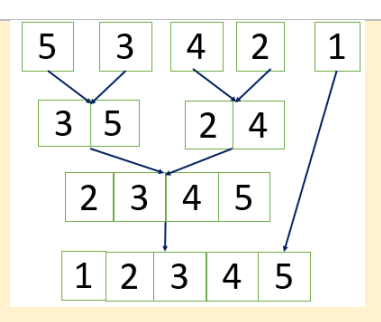

## **Tracing the code**

 $L=[5,3,4,1,2]$ MergeSort(L, 1, 5)

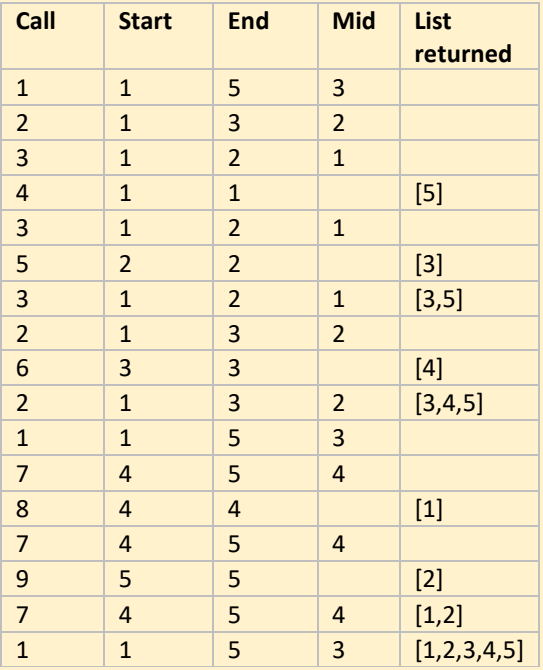

### **Merge sort Versus Bubble sort**

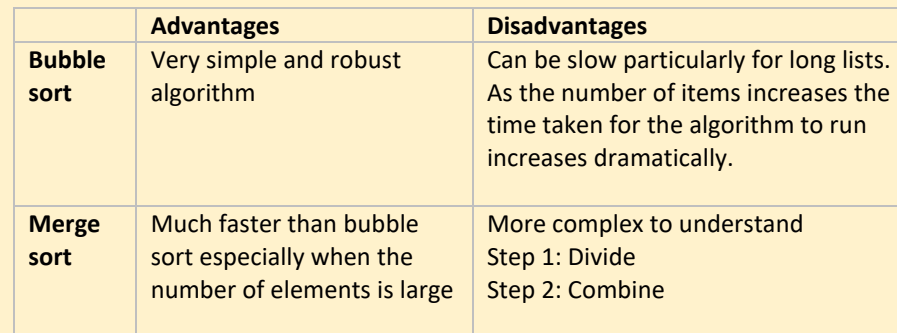

## **Optimisation algorithms**

**Dijkstra's shortest path algorithm**

- The purpose of Dijkstra's algorithm finds the shortest path between nodes / verticies in a weighted graph.
- Selects the unvisited node with the shortest path.
- Calculates the distance to each unvisited neighbor
- Updates the distance of each unvisited neighbor if smaller
- Once all neighbours have been visited mark node as visited

### **Example graph**

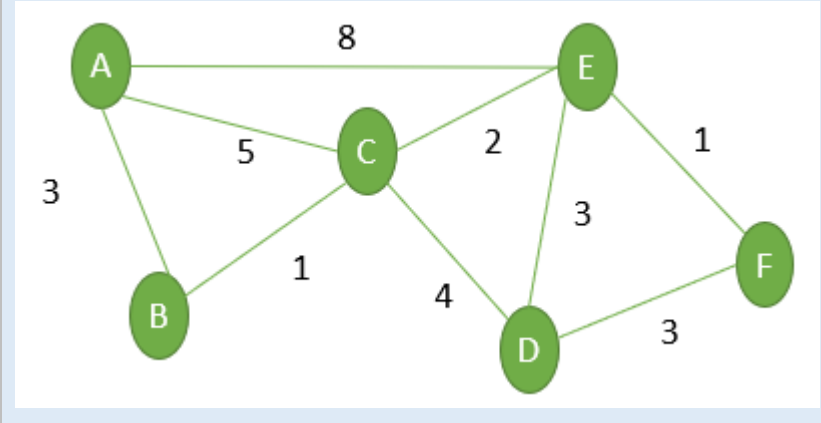

distance  $\leftarrow$  [] previous node  $\leftarrow$  [] FOR i  $\leftarrow$  1 TO NUMBER OF VERTICIES Append i to Q Append 100 to distance Append -1 to previous node ENDFOR distance[1]  $\leftarrow$  0 WHILE LEN $(Q)$  != 0  $u \leftarrow Q[1]$ Pop u from Q FOR v in Q IF matrix[u][v]  $> 0$ : a=distance[u] + matrix[u][v] IF a< distance[v] distance[0]=a previous\_node[v]=u ENDIF ENDIF ENDFOR ENDWHILE

#### *Example: find the shortest route between node A and F*

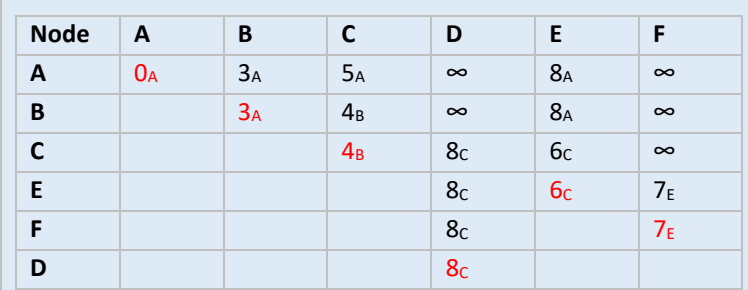

Start at node A because it is the unvisited node with the shortest distance to node A. The distance to each unvisited neighbor is 3 and 5 for B and C respectively. B has the shortest distance to node A so this is the next unvisited node we select. At B there is only 1 neighbor (C). The distance is updated because the route A-B-C (4) has less cost that the route A-C (5). E is the next unvisited node with the shortest distance and is has as neighbours D and F. F has the less cost out the two and is then selected as the next unvisited node. The shortest route is A-C-E-F.

### **Dijkstra Pseudocode**

#### $Q \leftarrow [$ ]

### **Trace table Given the following matrix**

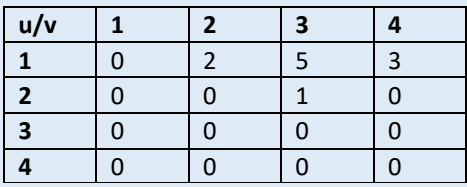

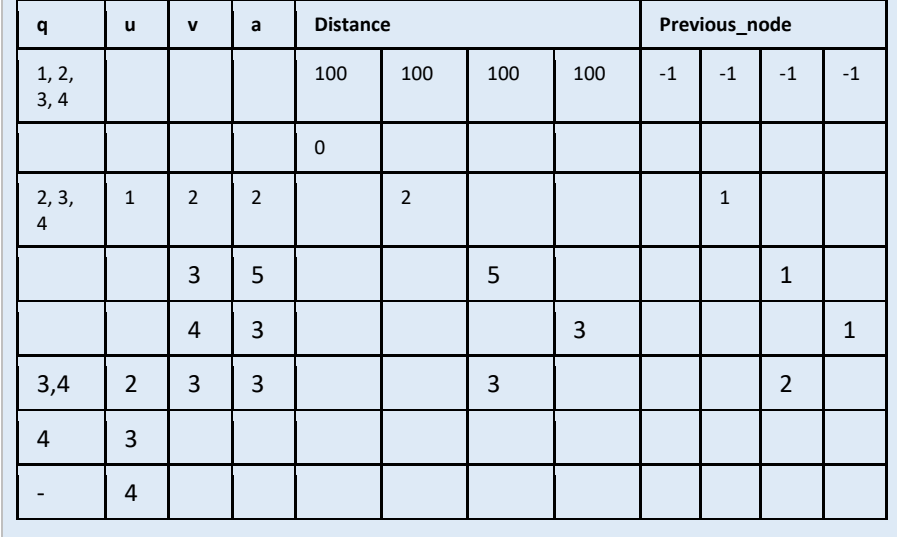